Departamento de Engenharia Elétrica e de Computação - EESC-USP

# **SEL-415 Introdução à Organização dos Computadores**

## **Decodificadores**

### **Aula 2**

**Prof. Dr. Marcelo Andrade da Costa Vieira Profa. Luiza Maria Romeiro Codá Profa. Maria Stela Veludo de Paiva**

# **INTRODUÇÃO ( Resumo):**

**Estudo ou análise de um Computador:**

- **ORGANIZAÇÃO:** (implementação) : relacionada aos componentes físicos
	- Exs: tecnologia utilizada na memória, freqüência do relógio, sinais de controle.
- **ARQUITETURA:** características de interesse do programador Exs: Conjunto de instruções, tamanho da palavra, modo de endereçamento das instruções

# **INTRODUÇÃO( cont):**

• **HARDWARE: parte física do computador conjunto de componentes eletrônicos que constituem um computador**

Exs: circuito integrado, monitor, teclado, mouse.

**O hardware sózinho não faz nada é inerte.** É necessário uma instrução ou comando para realizar uma certa tarefa.

• **SOFTWARE: parte lógica do computador conjunto de instruções de diferentes formas e dados processados pelos circuitos eletrônicos do**  *hardware***.** Ex: programa do computador.

# **INTRODUÇÃO( cont):**

**Resumindo: o computador é constituído de diversos componentes (hardware), capaz de realizar uma série de tarefas, de acordo com a seqüência de ordens dadas aos componentes, sendo essas ordens( ou instruções) em conjunto denominadas programa (software)..**

#### • **Como o Computador representa os dados a serem processados e as instruções?**

**são representados por valores numéricos(dígitos) os quais são convertidos em valores de tensão → por isso o nome computador digital** 

#### • **Qual o sistema de numeração utilizado pelos Computadores?**

sistema decimal é inconveniente para processamento computacional  $\rightarrow$ utilizase o sistema binário ( 0 e 1) ( menor consumo de energia) Portanto, Hardware básico utiliza chaves, relés, válvulas, transistores que funcionam abertos ou fechados.

## **MODELO DE VON NEUMANN**

A arquitetura básica de um computador consiste de 4 partes principais:

- *CPU (ULA + Controle + Registradores)*
- *Memória principal*
- *dispositivo de conexão (barramento de dados)*
- *dispositivo de entrada/saída.*

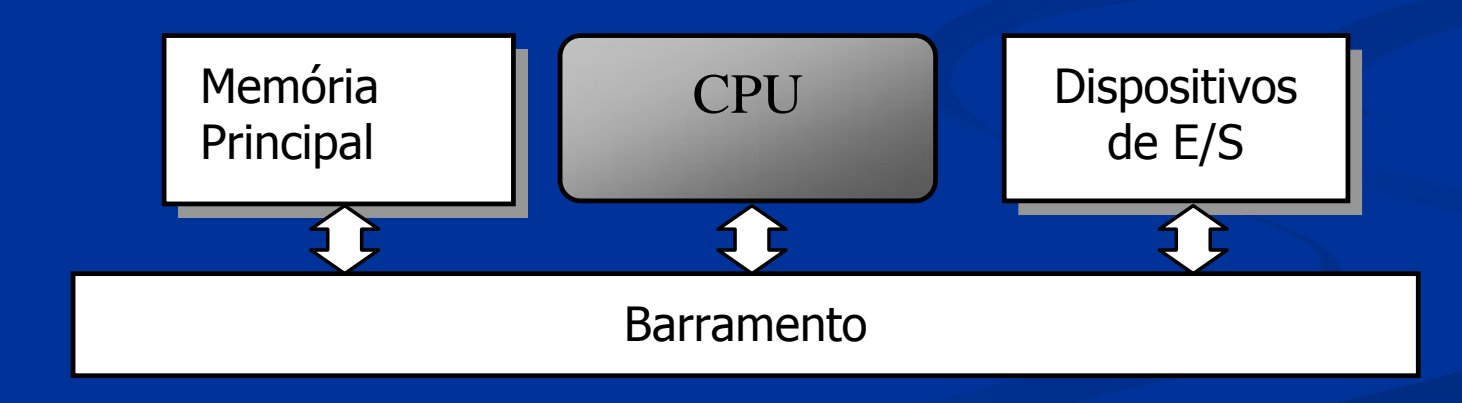

**Os Princípiois de Von Neumann (Revisão aula 1)**

O Conceito Von Neumann:

 computador visto como uma Máquina de programa armazenado

**sequencialmente executado** 

**CPU comunica-se com apenas um dispositivo de cada** vez

## **Implementação do Modelo de Von Neumann**

- **Apenas 1 duto (barramento) faz a comunicação entre CPU e memórias ou dispositivos de I/O**
- **Esse duto consiste em :**

um conjunto de linhas de endereços (geradas pela CPU) um conjunto Linhas de dados (enviadas ou recebidas pela CPU) um conjunto de linhas de controle (geralmente gerados pela CPU)

 **A CPU (ou microprocessador) deve selecionar apenas 1 dispositivo (memórias ou I/O) de cada vez para se comunicar**

**Portanto, necessário que o circuito de hardware implementado para o Sistema microprocessado possibilite que a CPU selecione apenas 1 dispositivo por vez.**

**Para tal utiliza-se DECODIFICADORES**

## **Representação da CPU e barrramentos**

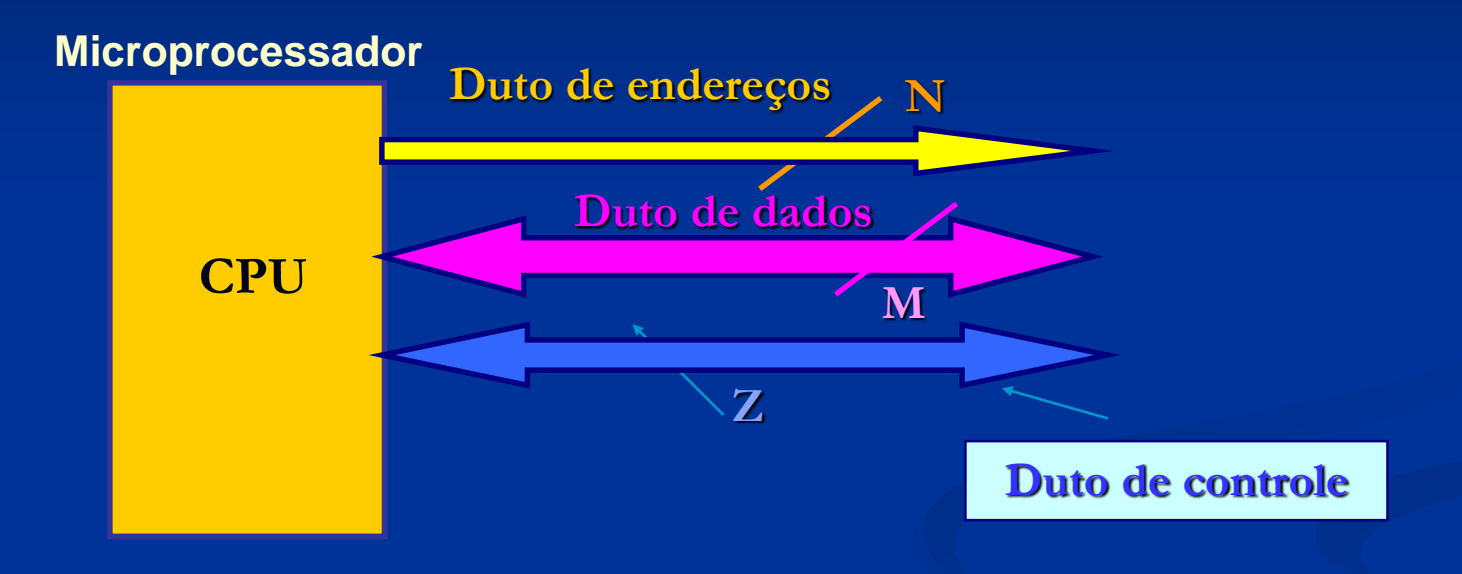

**Onde N, M e Z são o número de linhas d e endereços, dados e sinais de controle que podem variar de acordo com a escolha do microprocessador**

## **Microprocessador (CPU) de 64K x 8**

**Microprocessador**

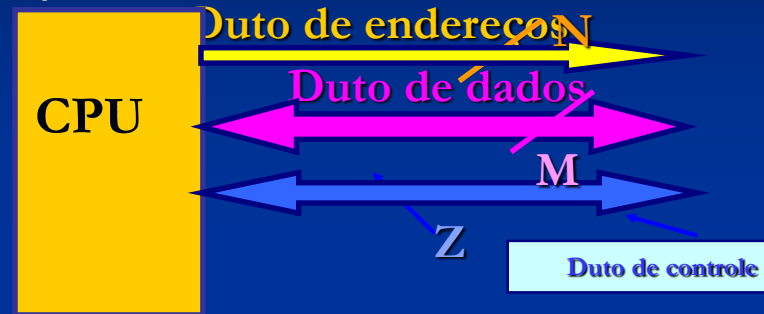

**N = 16 nomeados: A15 a A0 M = 8 nomeados: D7 a D0 Z** no mínimo =  $2 \rightarrow \overline{RD}$  e WR

Um microprocessador de 16 linhas de endereços (A15 a A0) consegue gerar 2 <sup>16</sup> endereços diferentes = 65536 endereços Que pode ser representado por 64K (onde  $K = 1024$ )

Cada endereço endereça o conjunto de 8 bits de dados (D7 a D0)

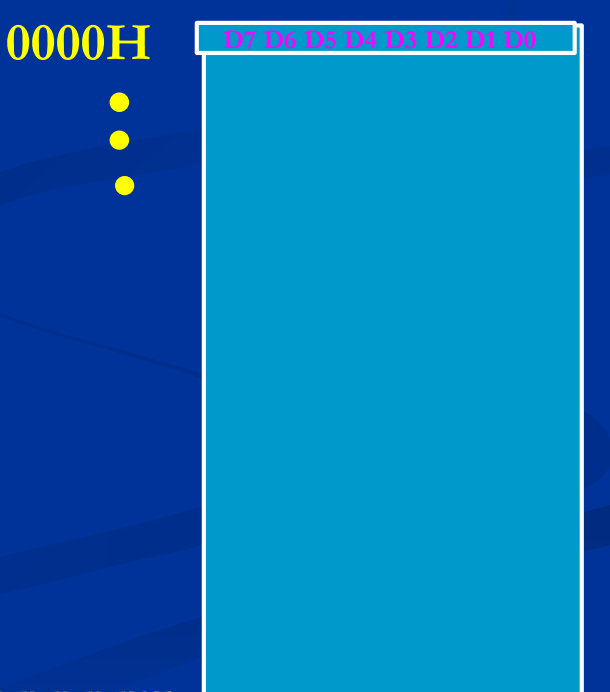

## **Comunicação doMicroprocessador (CPU) de 64K x 8 com os dispositivos**

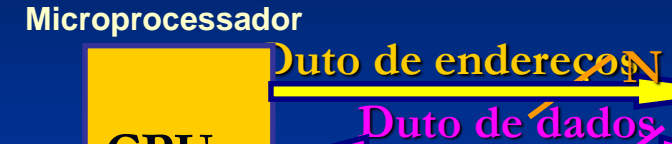

**CPU**

**N = 16 nomeados: A15 a A0 M = 8 nomeados: D7 a D0 Z** no mínimo =  $2 \rightarrow \overline{RD}$  e WR

**O microprocessador envia um número de endereço na linha de endereços (A15 a A0) para selecionar o dispositivo com o qual irá se comunicar (enviando ou recebendo dados)**

**Duto de controle**

**M**

**Z**

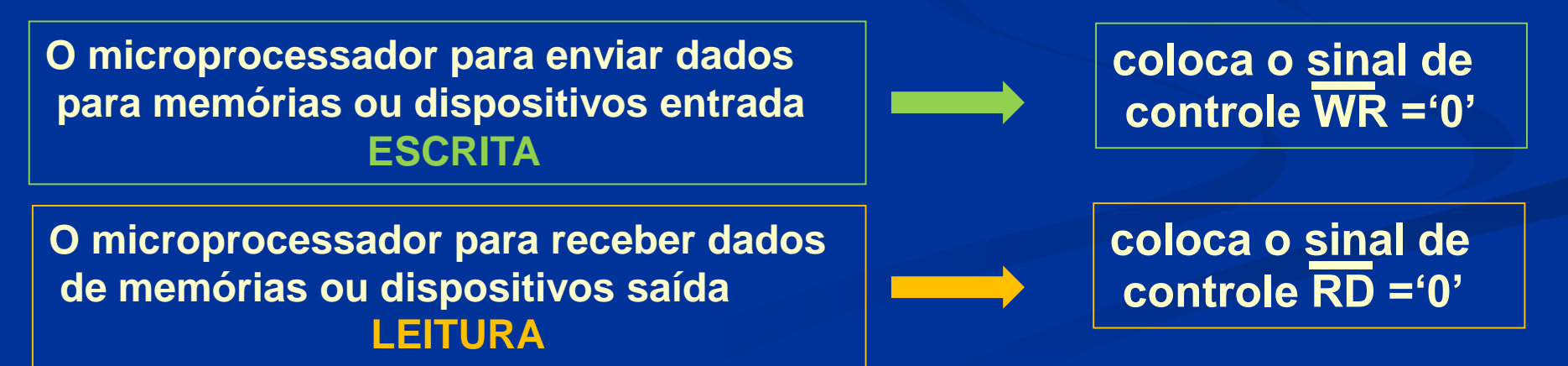

## **Implementação do Modelo de Von Neumann**

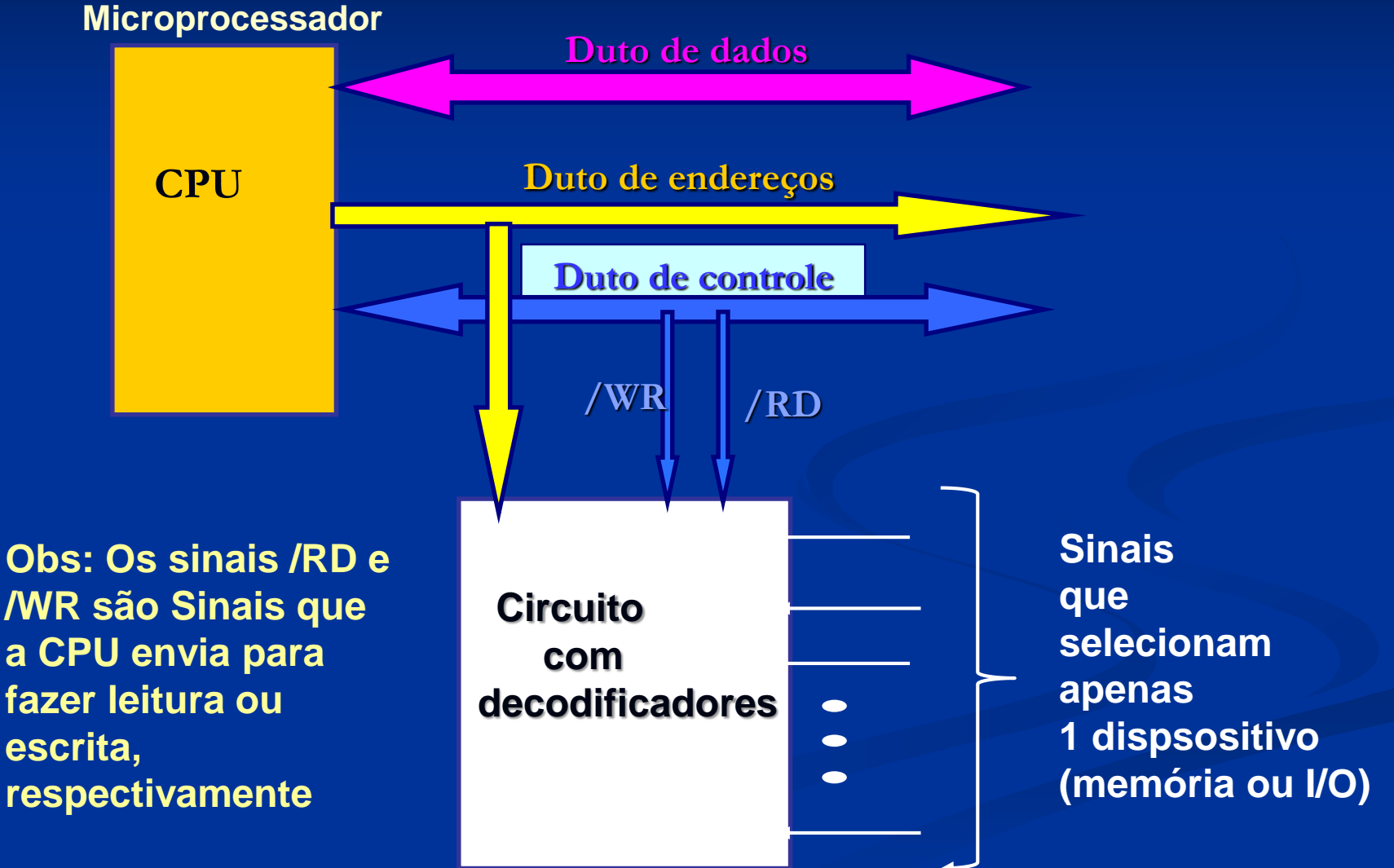

### **DECODIFICADORES (Revisão)**

#### Decodificador N X M:

converte um código binário de **N** bits que lhe é apresentado como entrada, em **M** linhas de saída, sendo que cada linha de saída será ativada por uma, e somente uma, das possíveis combinações dos bits de entrada.  $(M = 2<sup>N</sup>)$ 

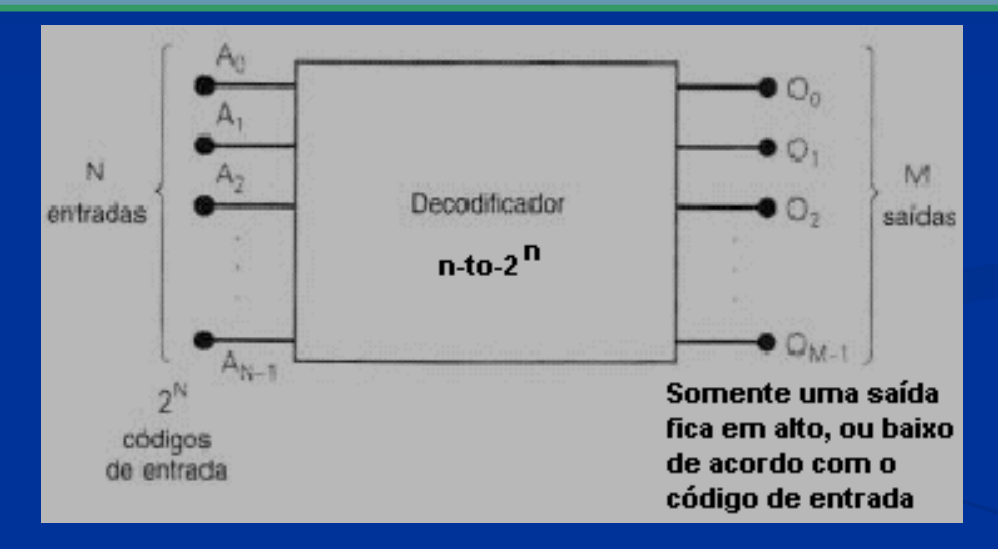

Existem decodificadores que quando a saída está ativa o valor dela é "1" e outros que apresentam a saída ativa em "0". Nos circuitos de seleção de projetos de microcomputadores utiliza-se decodificadores com saídas ativas em "0" porque nas memórias e grande parte das interfaces, o sinal de seleção é ativo em "0".

### **DECODIFICADORES**

- Cada saída é ativada por um único código binário aplicado nas entradas;
- o índice da saída indica o valor do código binário que ativa essa saída.

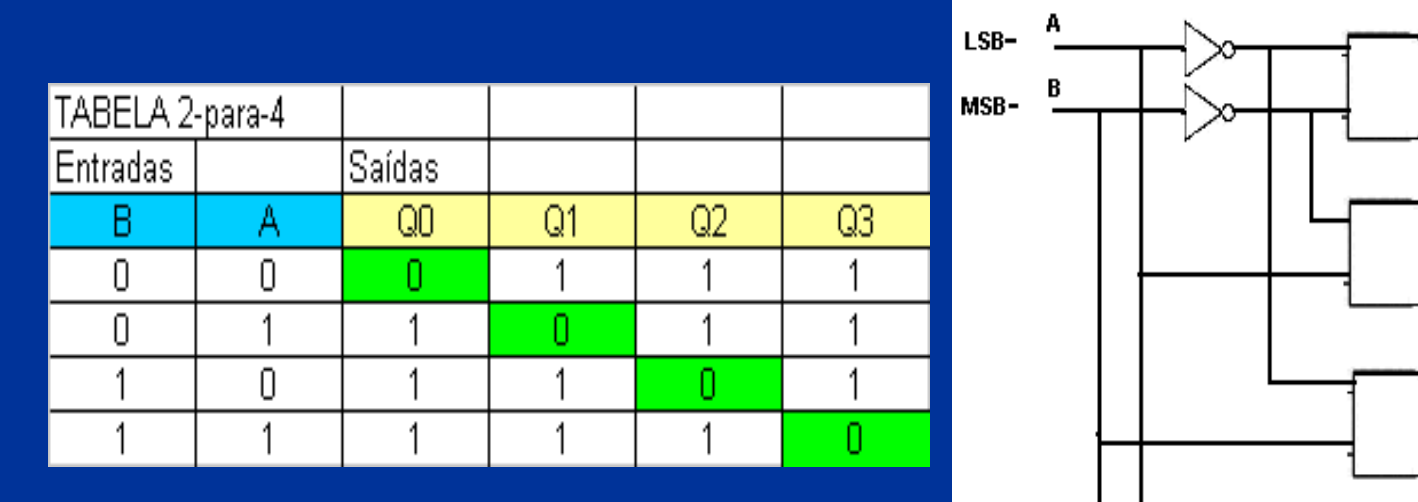

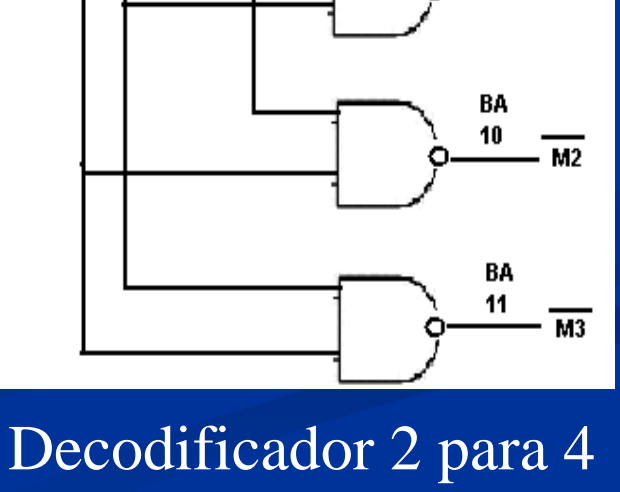

2 para 4 - Saídas ativas em baixo

#### **7442 : DECODIFICADOR 4 para 10 com saidas ativas em nível baixo**

#### **Tabela para o 7442**

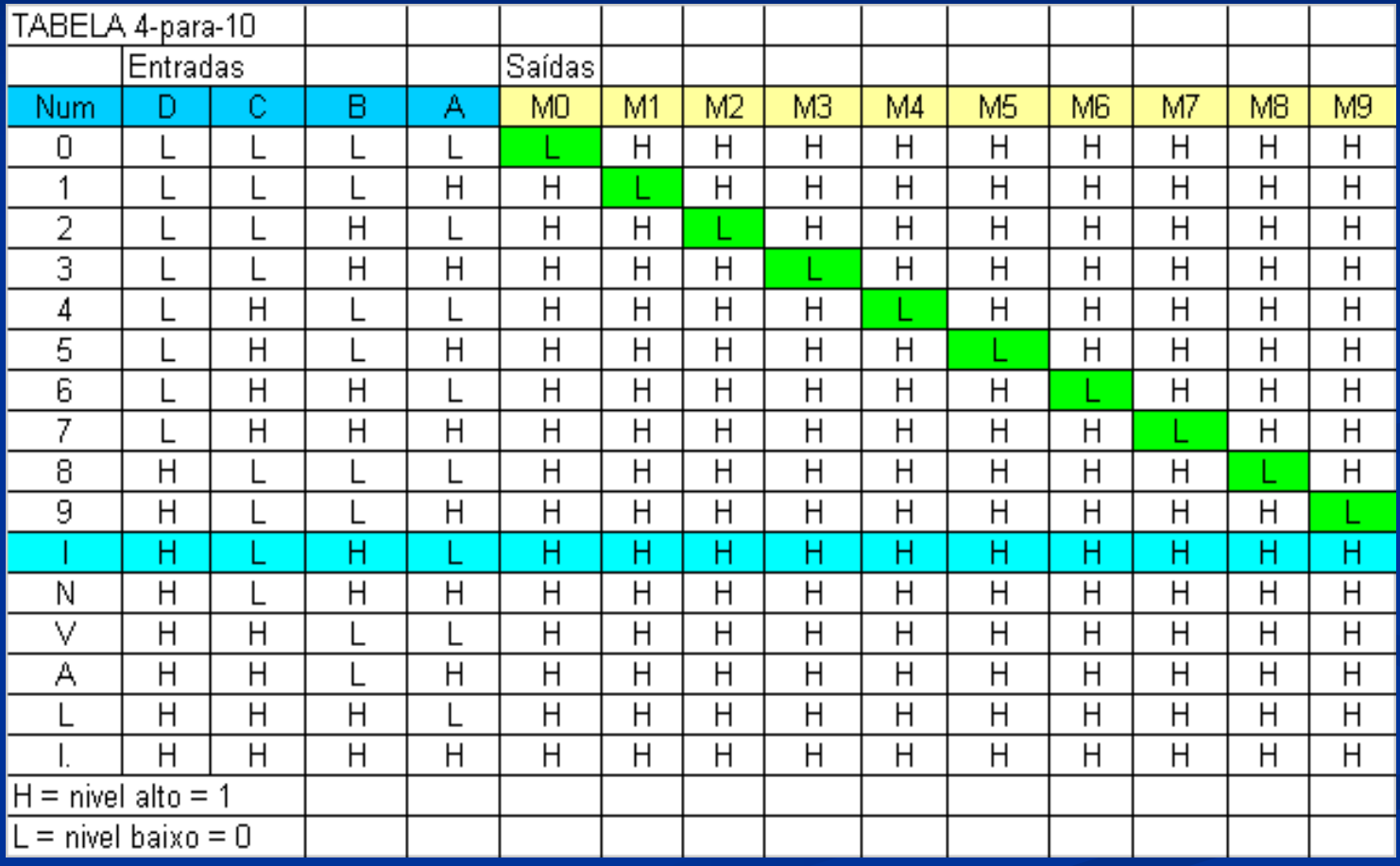

Obs: A entrada D do decodificador representa o bit mais significativo.

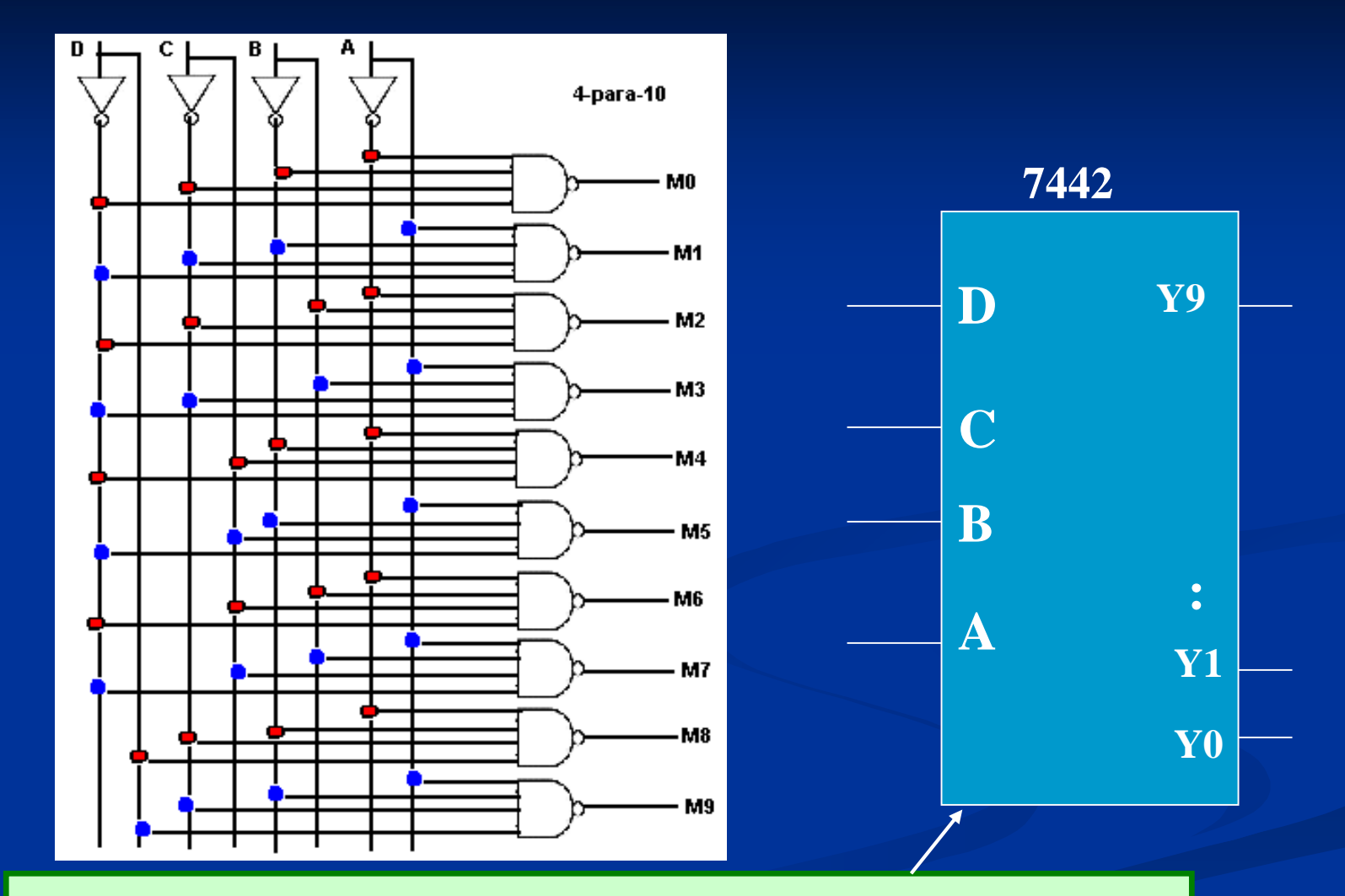

Entradas:  $\mathbf{D} \mathbf{C} \mathbf{B} \mathbf{A}$  ( $\mathbf{D} \notin \text{o}$  bit + significativo) Saídas: **Y0** a **Y9** ( dez saídas) (ou **M0** a **M9)**

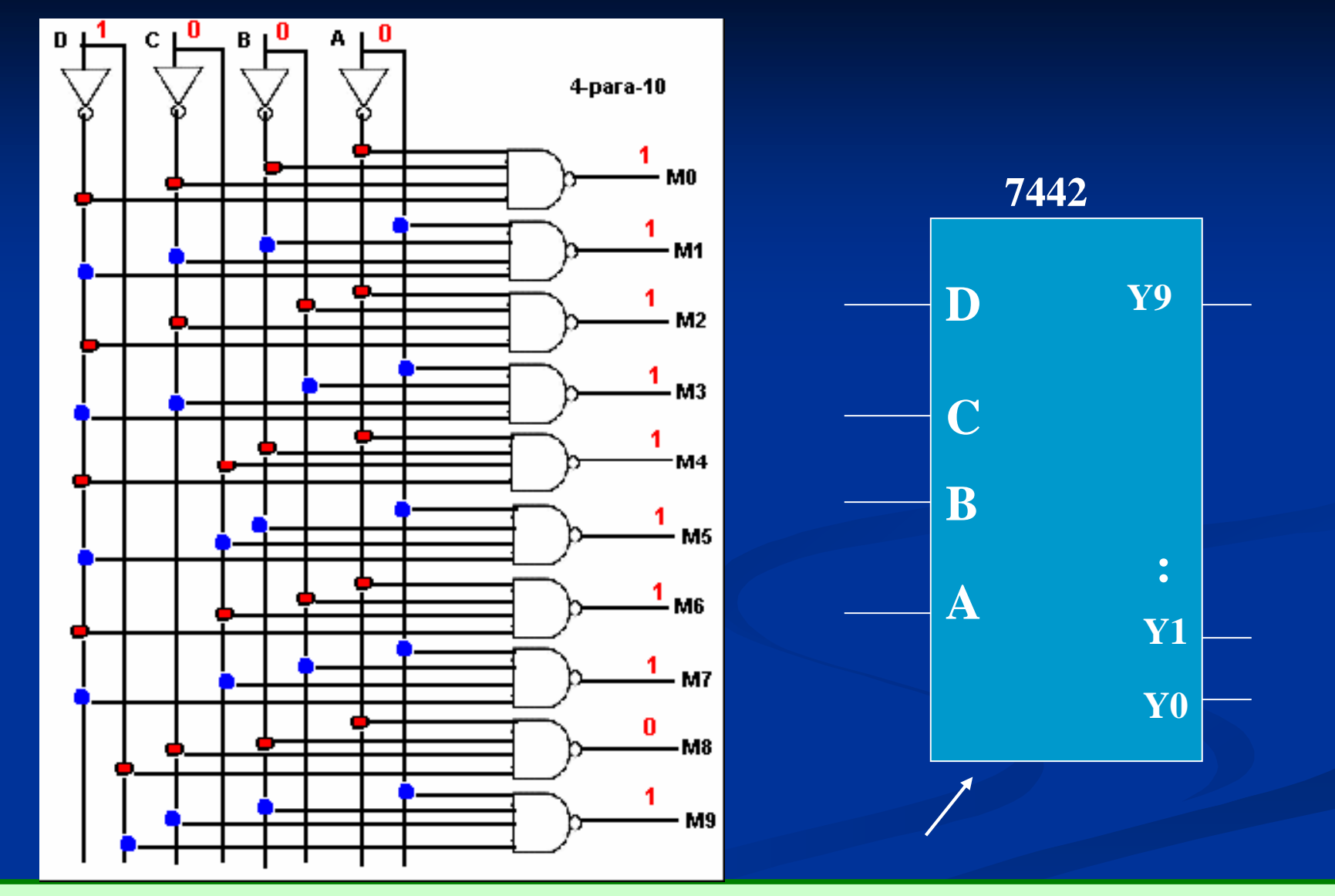

Entradas: **D**='1' C='0' B='0'  $A=0$ '  $($  D  $\acute{e}$  o bit + significativo)  $\rightarrow$  Entrada =(1000)b = 8 Saídas: **Y0** a **Y9** ( dez saídas) (ou **M0** a **M9)**  $\rightarrow$  **Y8** (**M8)='0' é selecionada as demais são ='1'** 

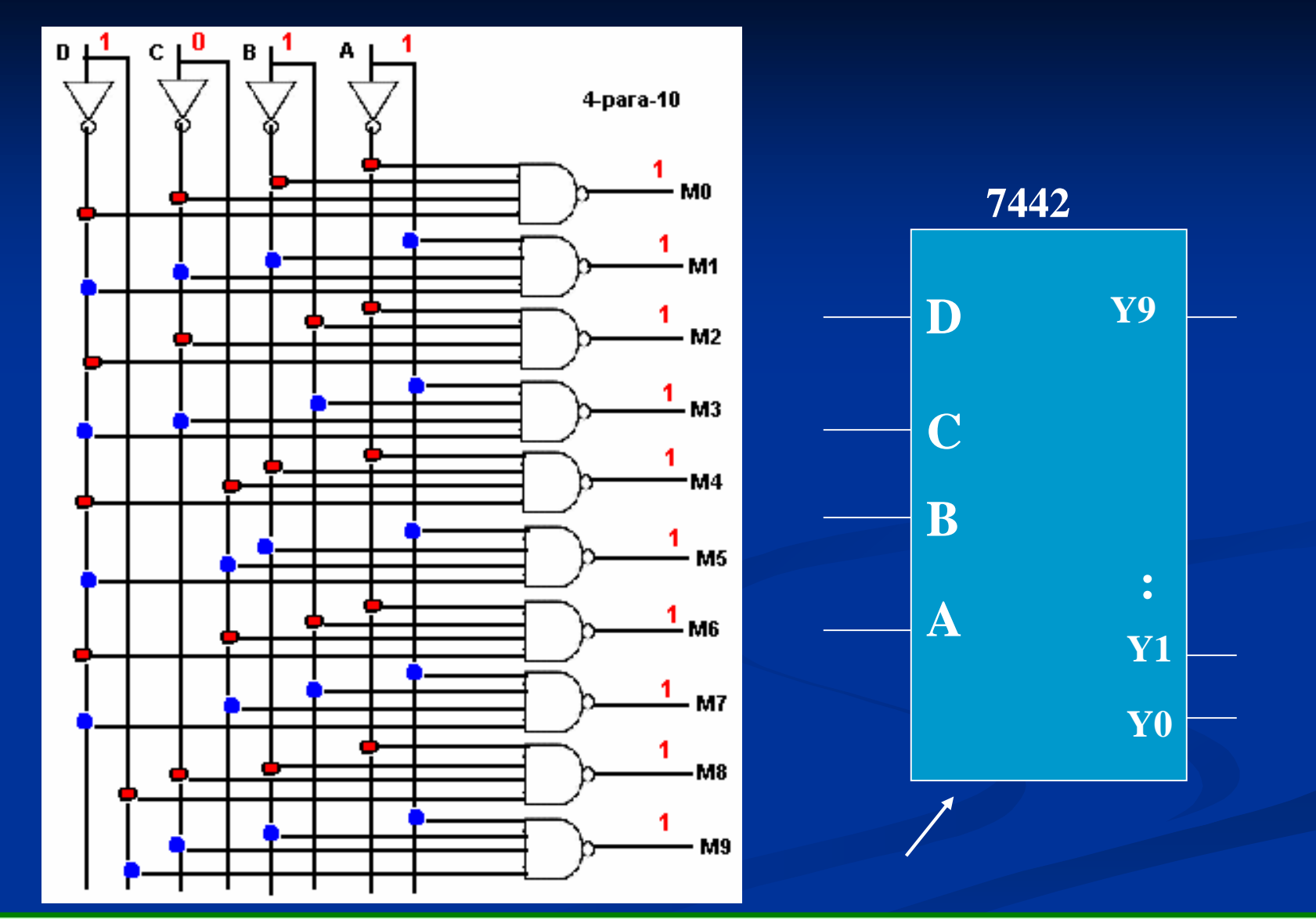

Entradas: **D C B A = ( 1011)b = 11 em decimal**

Saídas: **Y0** a **Y9** ( dez saídas) (ou **M0** a **M9) nenhuma saída é selecionada, todas serão ='1'**  17

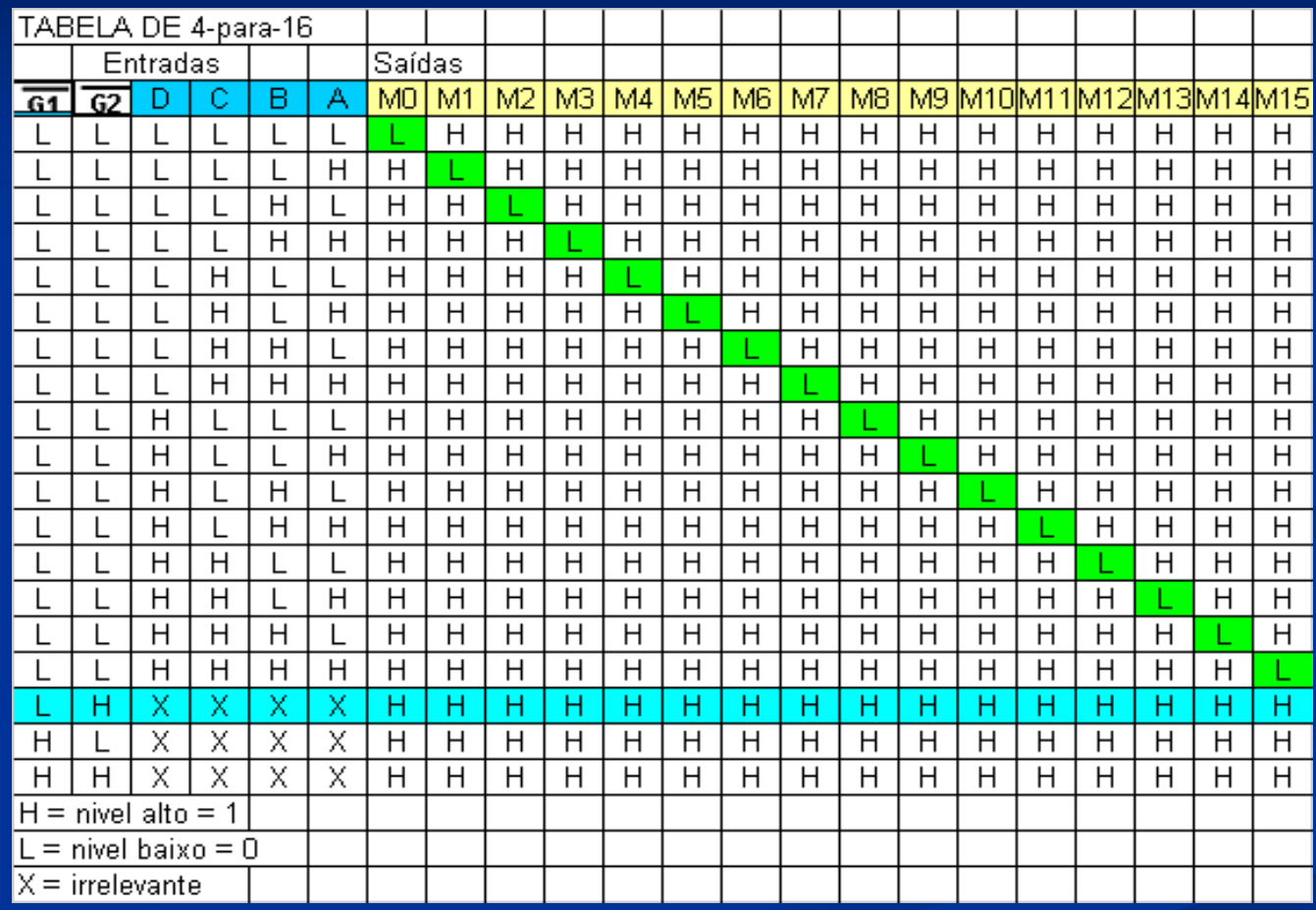

 $\sqrt{G1}$  e  $\sqrt{G2}$ : entradas para habilitar ou desabilitar o chip

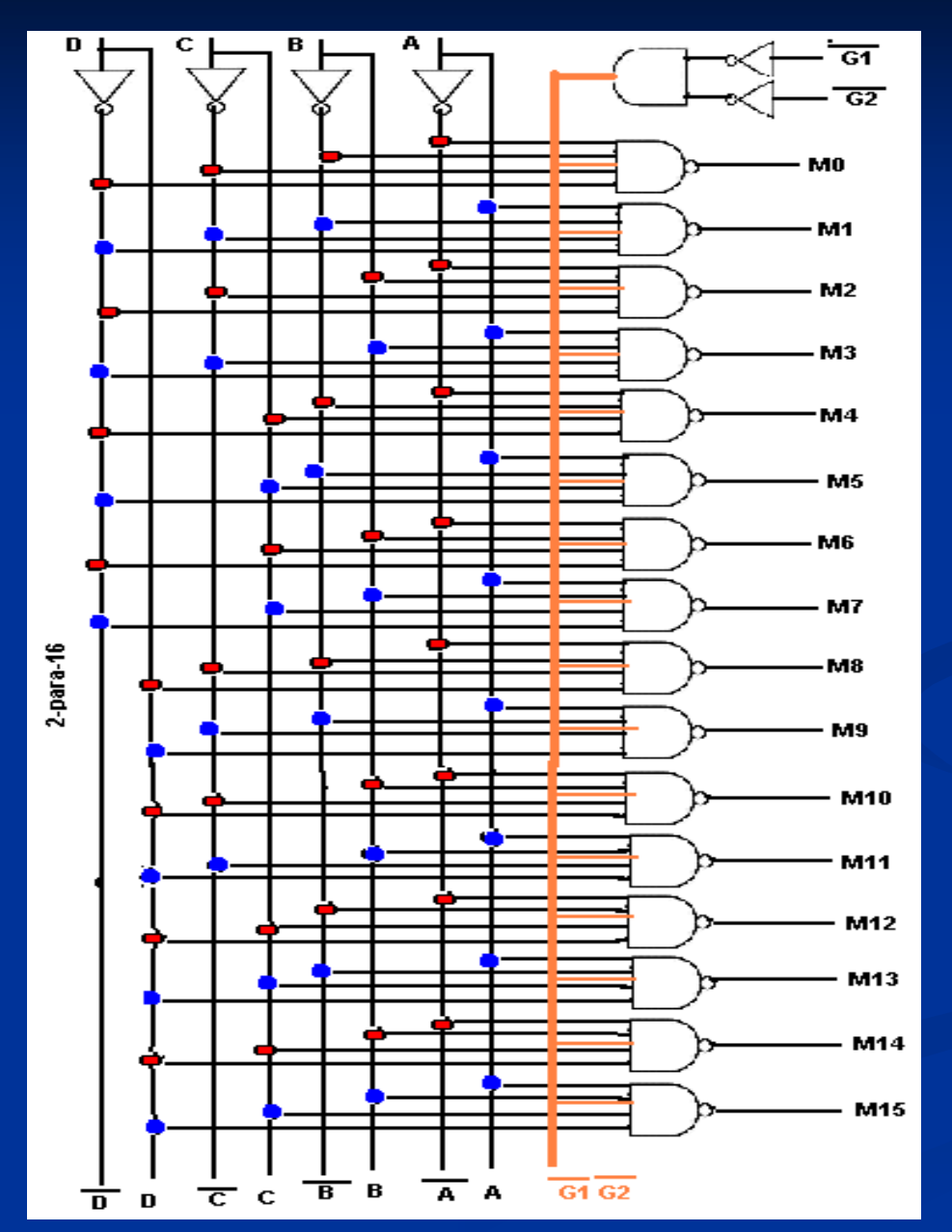

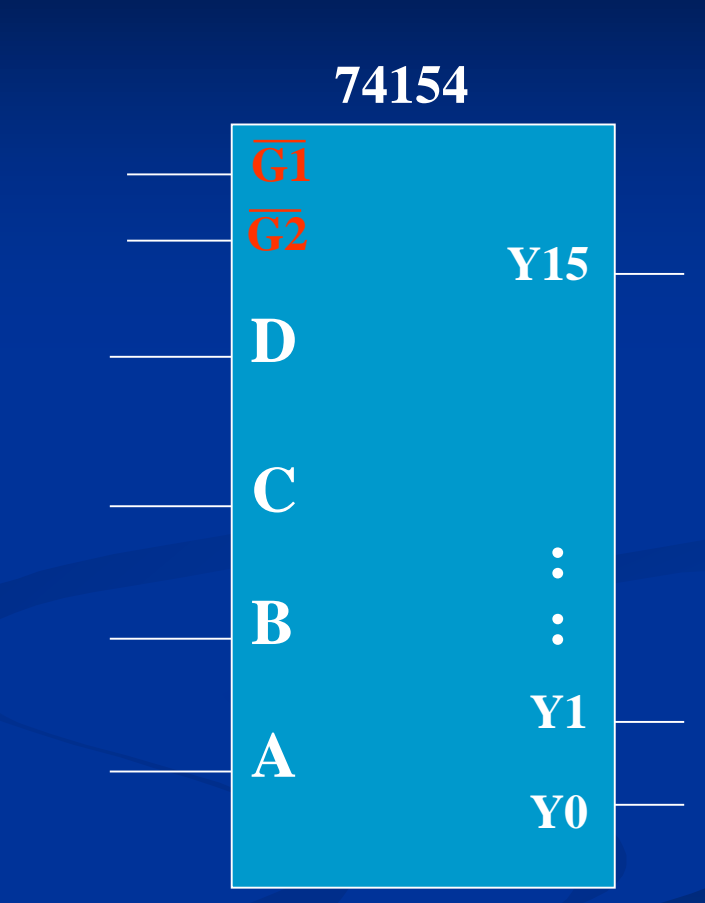

 $D \notin o$  bit + significativo das entradas D C B A

#### **EXERCÍCIOS COM DECODIFICADORES:**

**Quais são saídas do 7442 podem ser usadas como sinal de seleção /CS, sabendo-se que as linhas de endereço devem estar sincronizadas com os sinais /WR e /RD?** 

**Exercício Nº1 Exercício Nº2** Obs: Se  $/RD = '0'$  então  $/WR = '1'$  e qdo  $/RD = '1'$  então  $/WR = '0'$ 

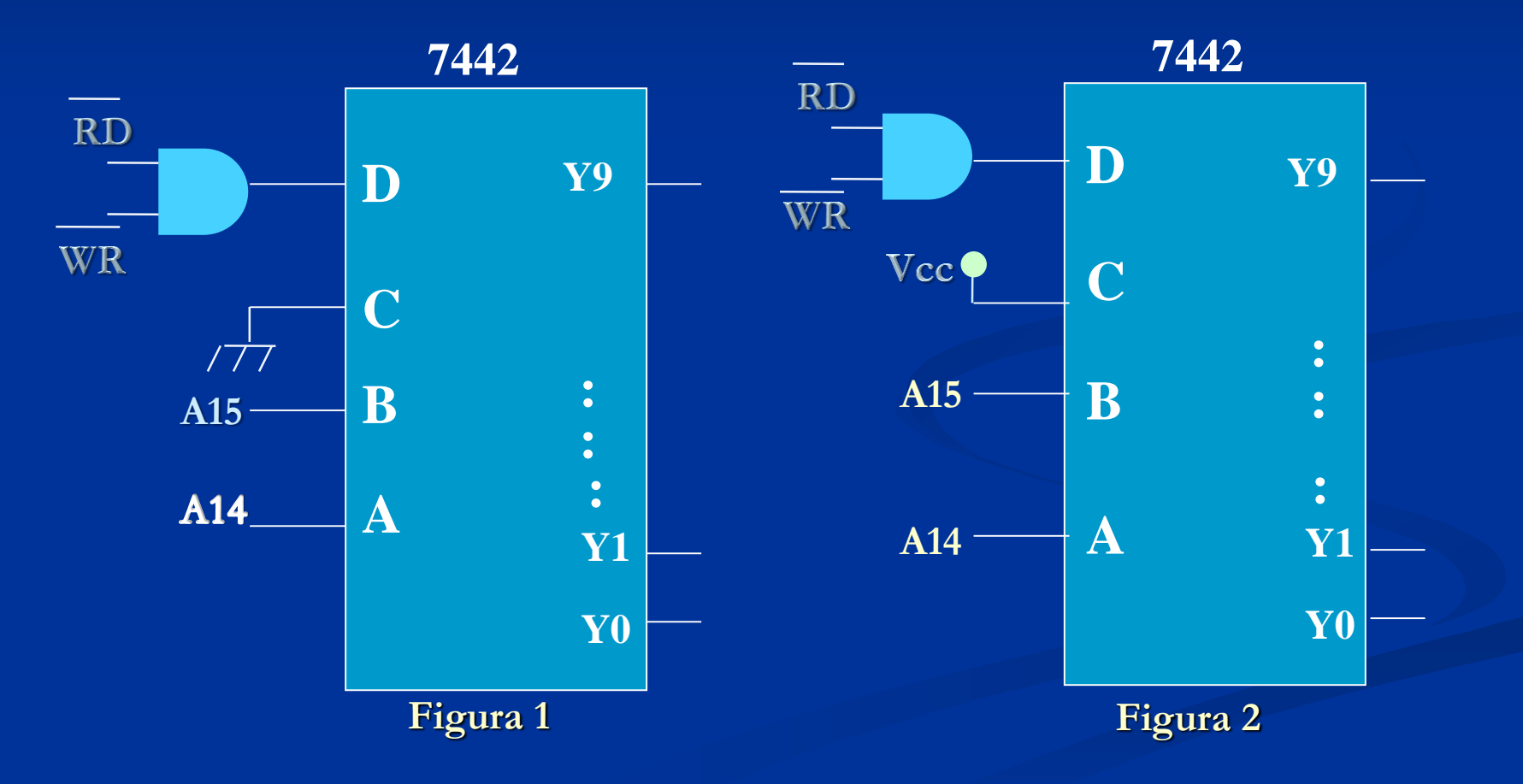

## **Associando faixas de endereço às saídas do decodificador**

**Para o decodificador do Exercício Nº1(Figura1):**

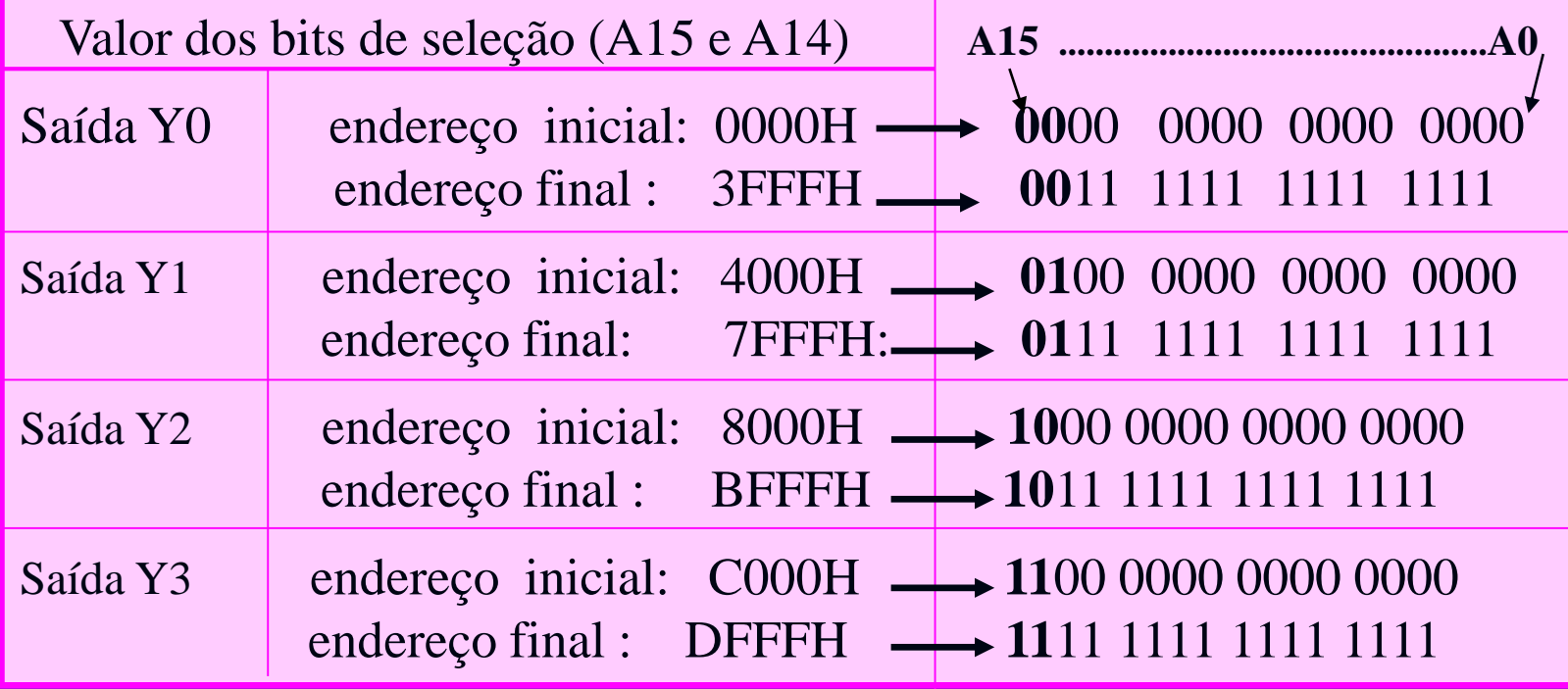

### **EXERCÍCIOS COM DECODIFICADORES:**

**Exercício Nº3 Exercício Nº4**

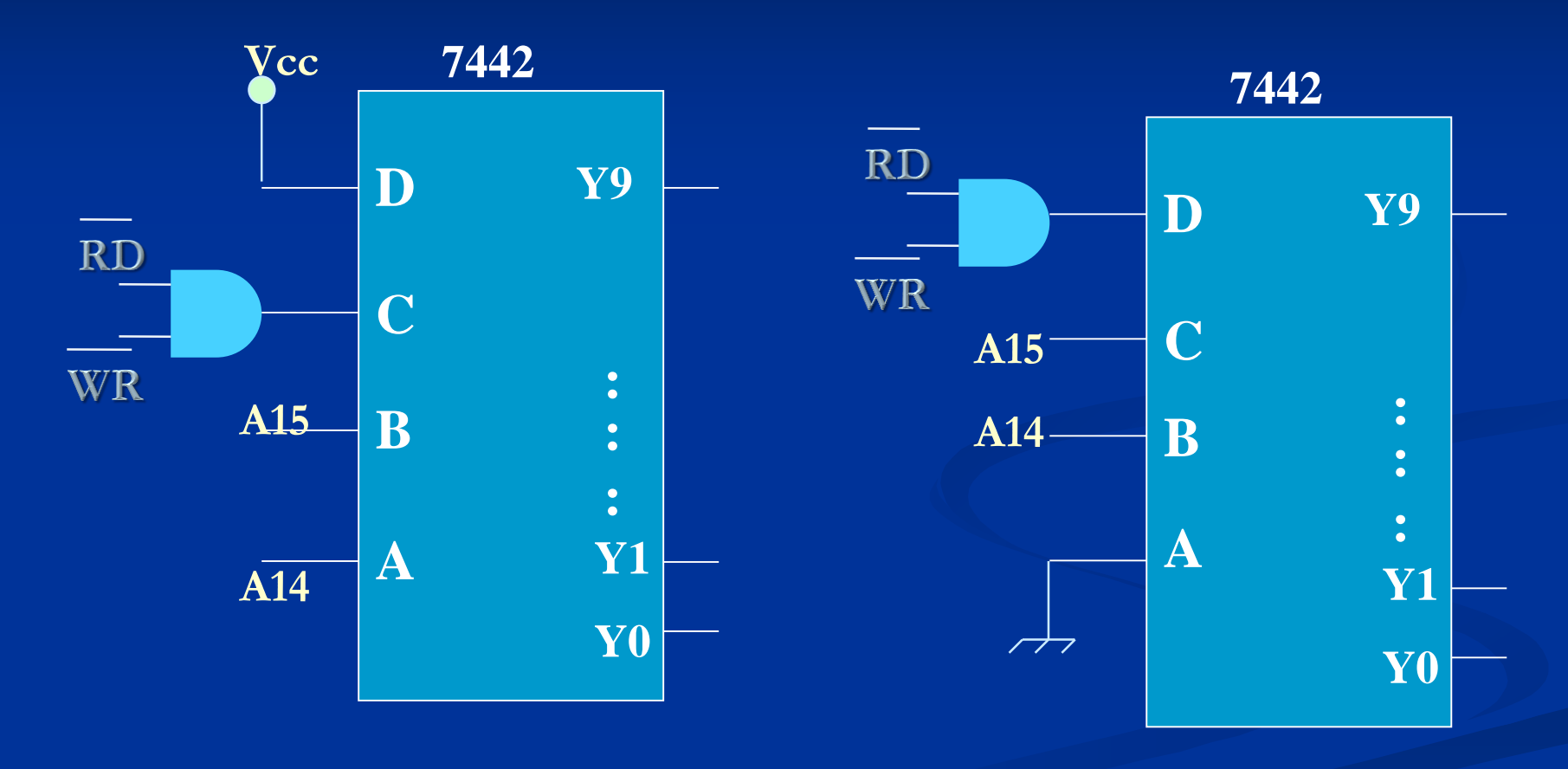

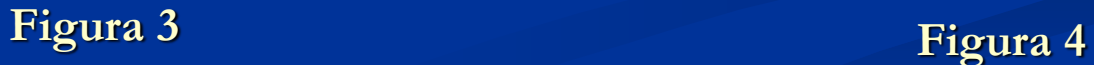

### **Exercícios com decodificadores**

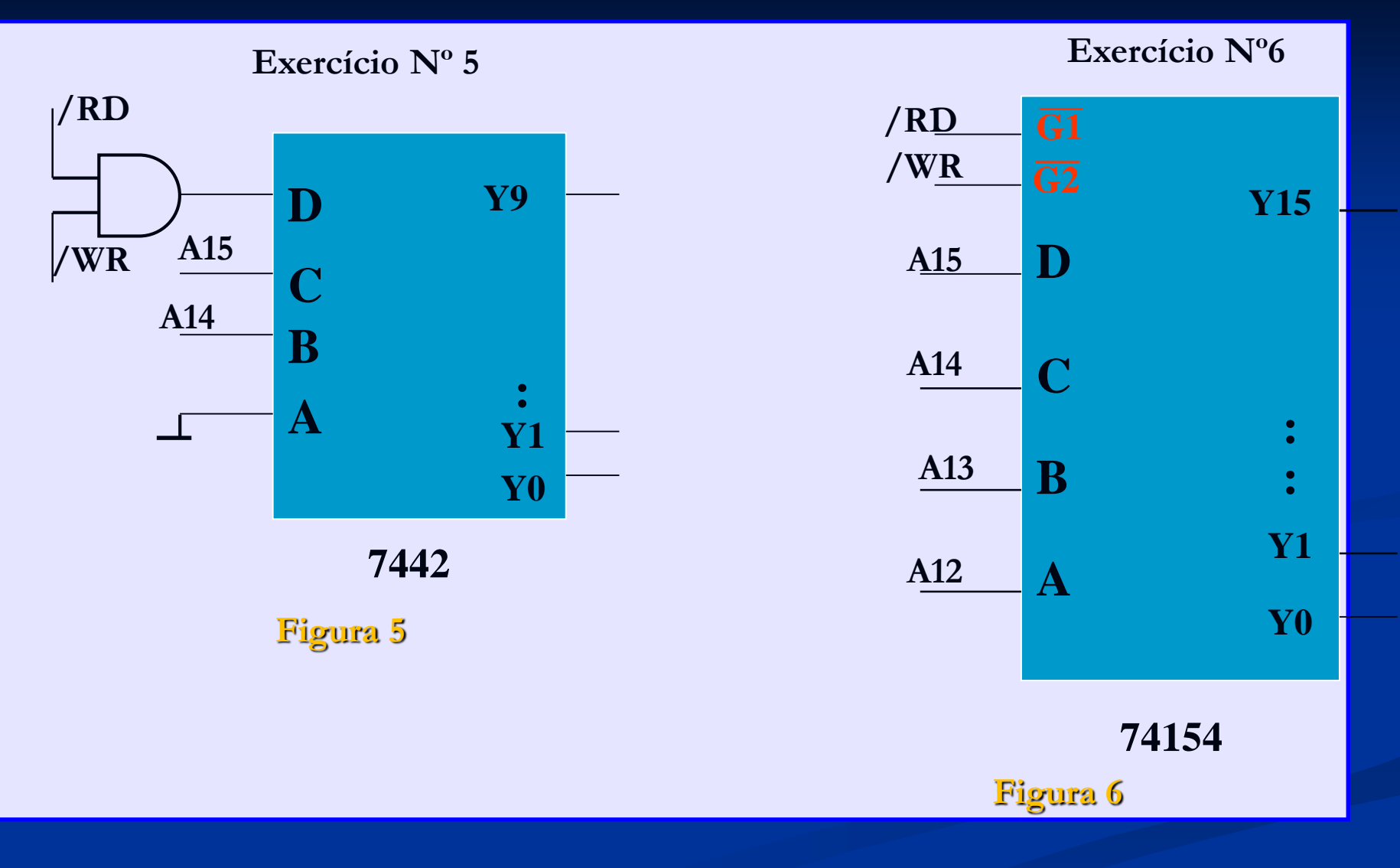

### **EXERCÍCIOS COM DECODIFICADORES:**

**Exercício Nº7: a. Qual o valor de A15, A14 e A13 para a saída Y5 b. Qual a saída do decodificador que contém o endereço DFFFH**

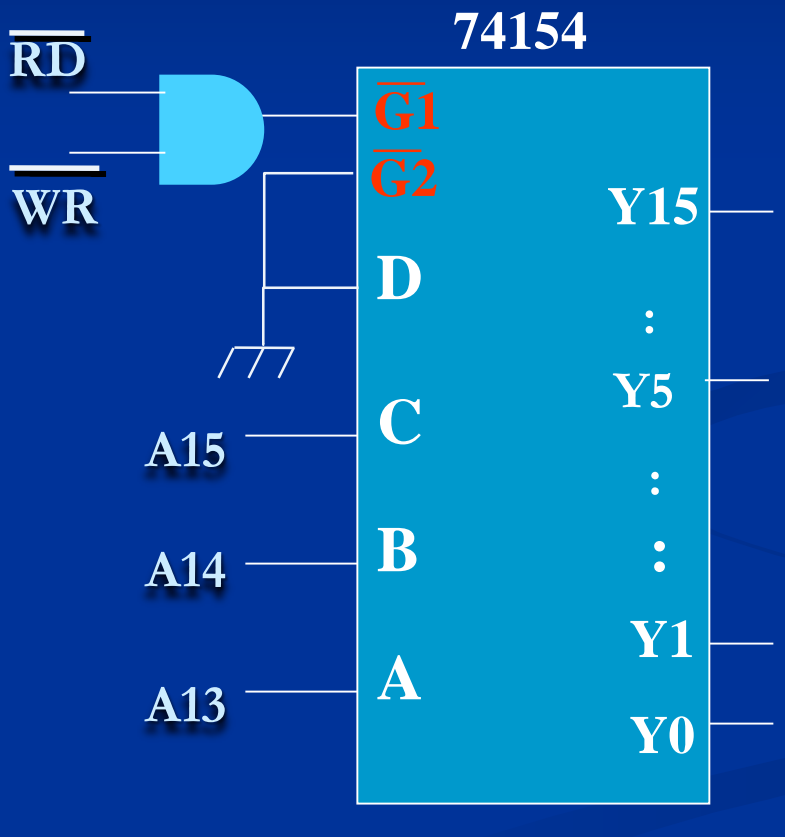

**Figura 7**

### **Exercícios com decodificadores**

#### **Exercício Nº8**

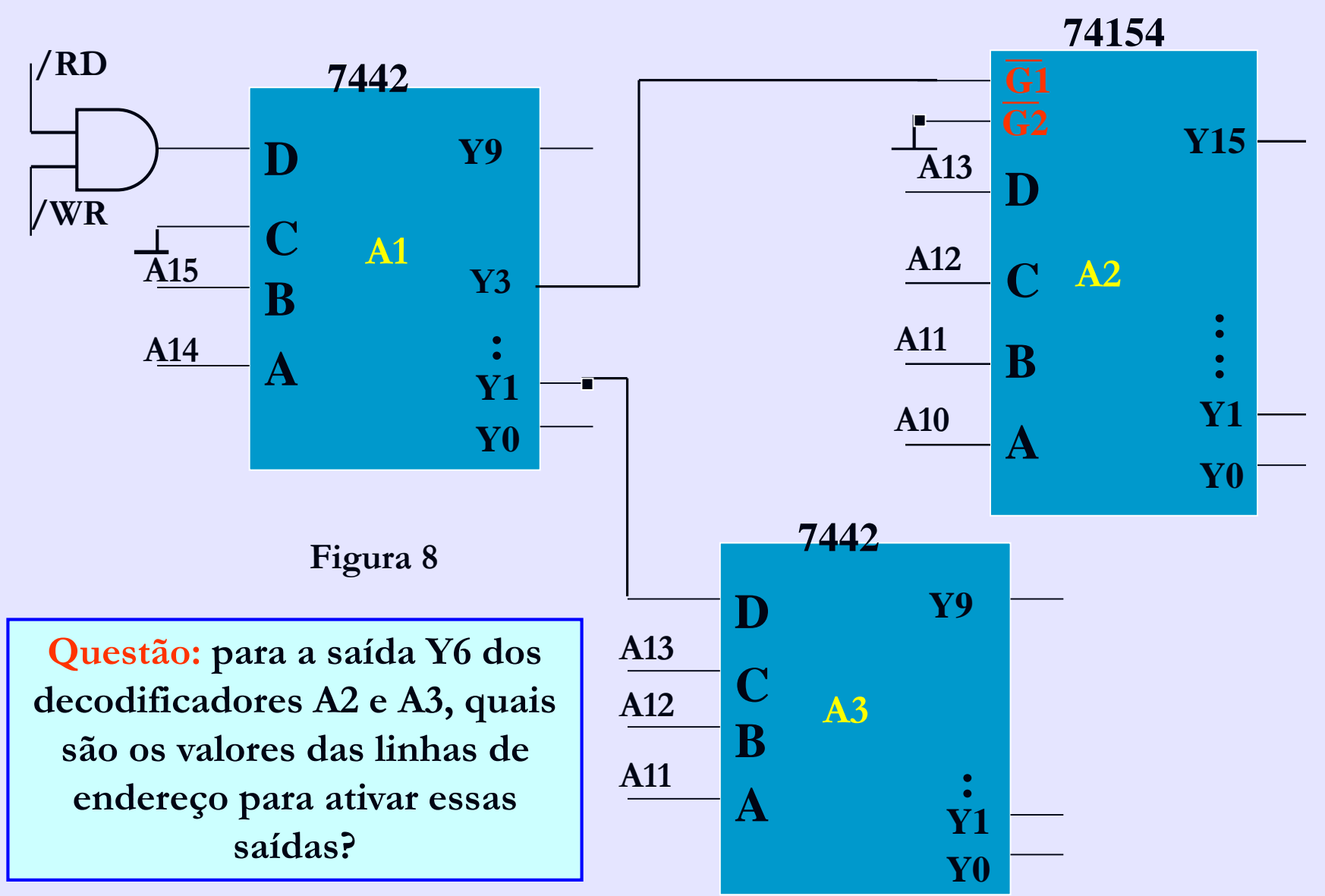

### **Associando faixas de endereço às saídas do decodificador**

**Decodificador A2 está na faixa de endereço da saída Y3 (C000 – FFFFH) e o A3 na faixa de endereço da saída Y1**

#### **Exemplo para 4 saídas do decodificador A2 da Figura 8:**

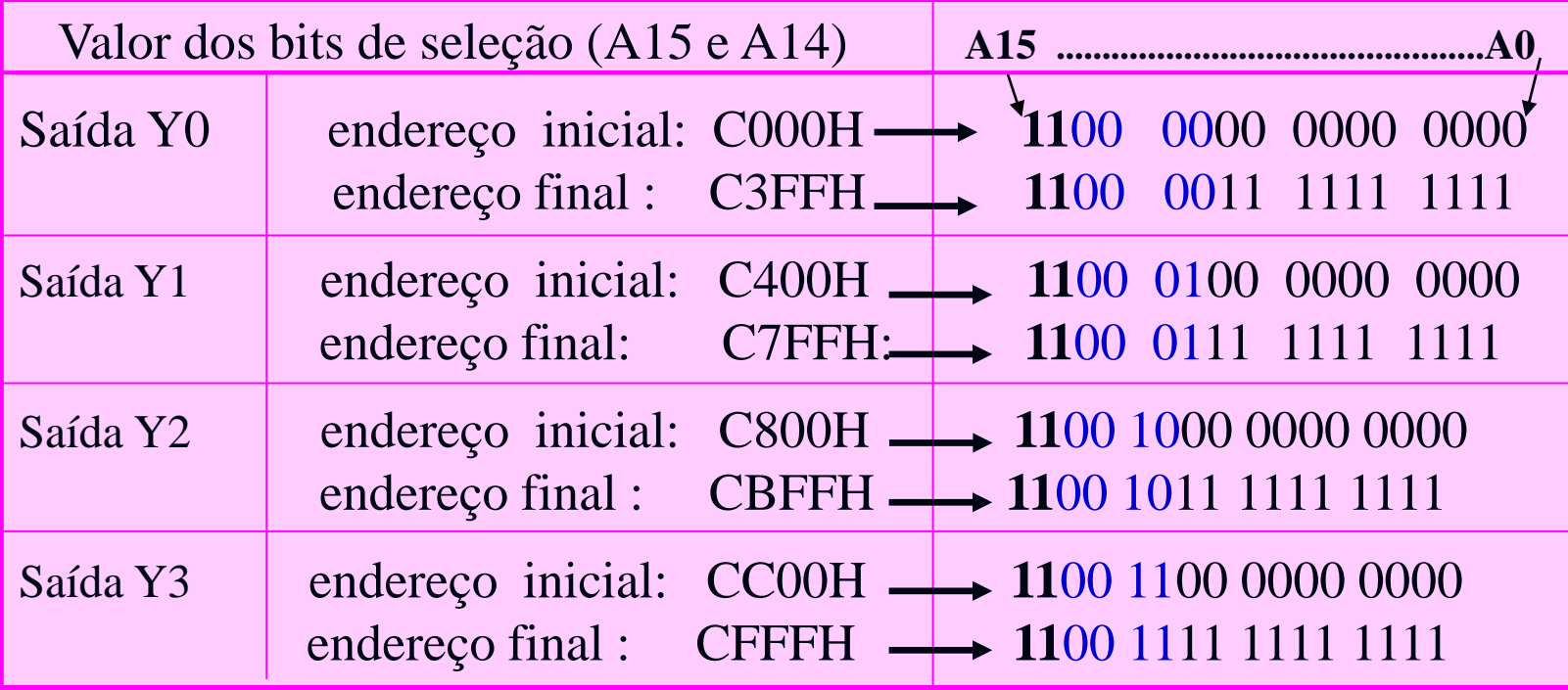

### **EXERCÍCIOS PROPOSTOS (continuação):**

**Exercício Nº9:** 

•**Qual é o decodificador mestre?**

•**Quais os valores de A15, A14 e A13 que selecionam o decodificador 2 ?**

•**Qual a faixa de endereço que é selecionada pelo decodificador 2 ?**

•**Quais saídas do decodificador 3 que podem ser selecionadas quando a saída Y3 do decodificador 1 está ativa?**

•**Qual a faixa de endereços que o decodificador 3 seleciona?**

•**Para a saída Y6 dos decodificadores 2 e 3, quais são os valores das linhas de endereço para ativar essas saídas?**

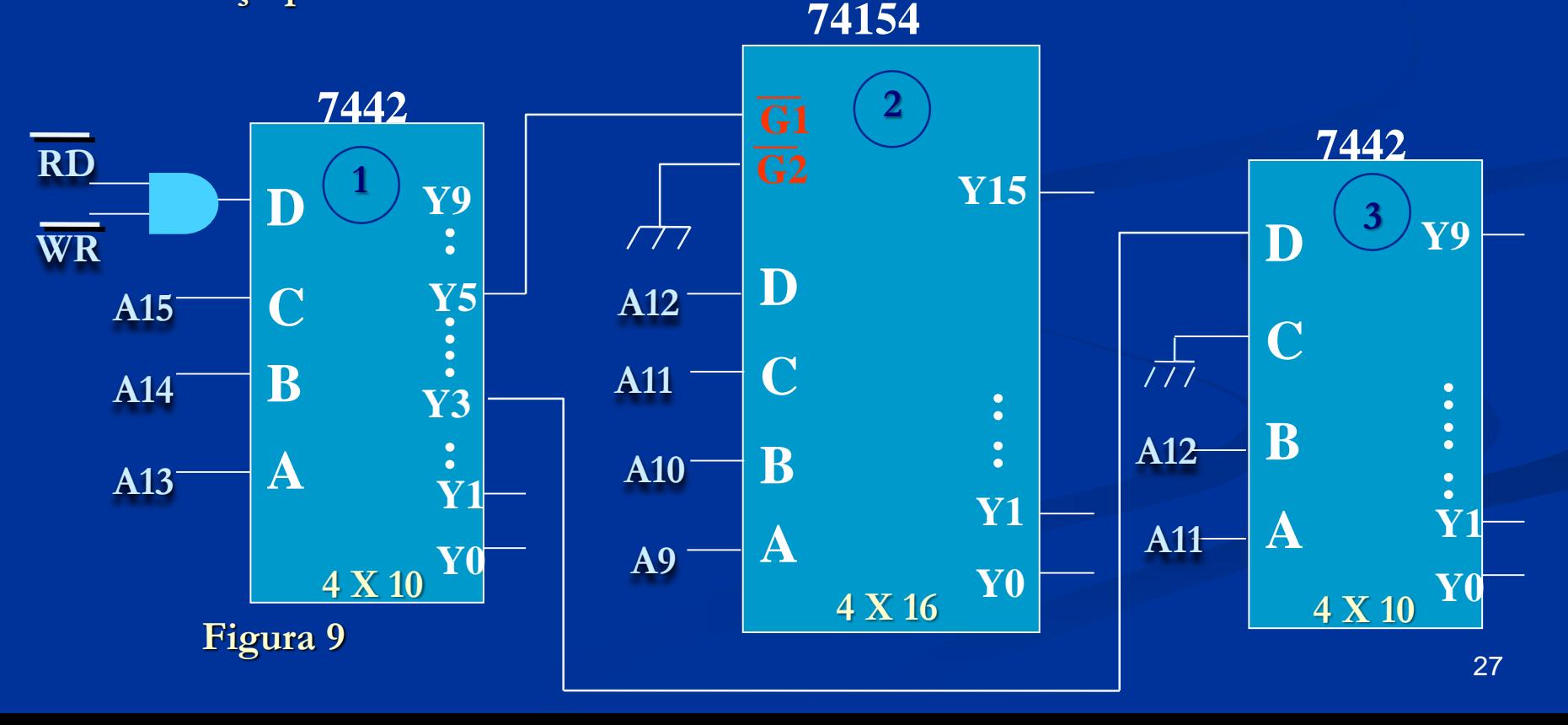

### **EXERCÍCIOS PROPOSTOS (continuação):**

**Resposta Exercício Nº9:** 

•**Qual é o decodificador mestre:** 

**Resp: é o decodificador 1**

•**Quais os valores de A15, A14 e A13 que selecionam o decodificador 2 ?**

**Resp: são os valores 101, respectivamente para ativa a saída Y5 do decodificador 1 que está ligada ao decodificador 2**

•**Qual a faixa de endereço que é selecionada pelo decodificador 2 ?**

**Resp: É a faixa da saída Y5 do decodificador 1 que é:**

**A000h a BFFFh**

•**Quais saídas do decodificador 3 que podem ser selecionadas quando a saída Y3 do decodificador 1 está ativa?**

**Resp: Nesse circuito de lógica de seleção apenas podem ser ligados dispositivos nas saídas Y0, Y1, Y2 e Y3 do decodificador 3, pois só essas saídas podem estar ativas quando Y3 do decodificador 1 estiver ativo(Y3=0), estando este ligado à entrada D do decodificador 3 e a entrada C do decodificador 3 também aterrada, só ativam as saídas de Y0 a Y3 do decodificador 3** 

•**Qual a faixa de endereços que o decodificador 3 seleciona?**

**Resp: O decodificador 3 seleciona a faixa que é ativada pela saída y3 do decodificador 1, ou seja, 6000h a 7FFFh**

•**Para a saída Y6 dos decodificadores 2 e 3, quais são os valores das linhas de endereço para ativar essas saídas?**

**Resp: Y6 do decodificador 2 está ativo na faixa de endereços de AC00h a ADFFh**

**e Y6 do decodificador 3 nunca estará ativo por nenhum endereço enviado pelo microprocessador**

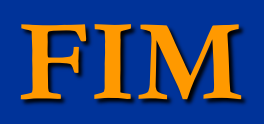